## **Trustee's Final Account**

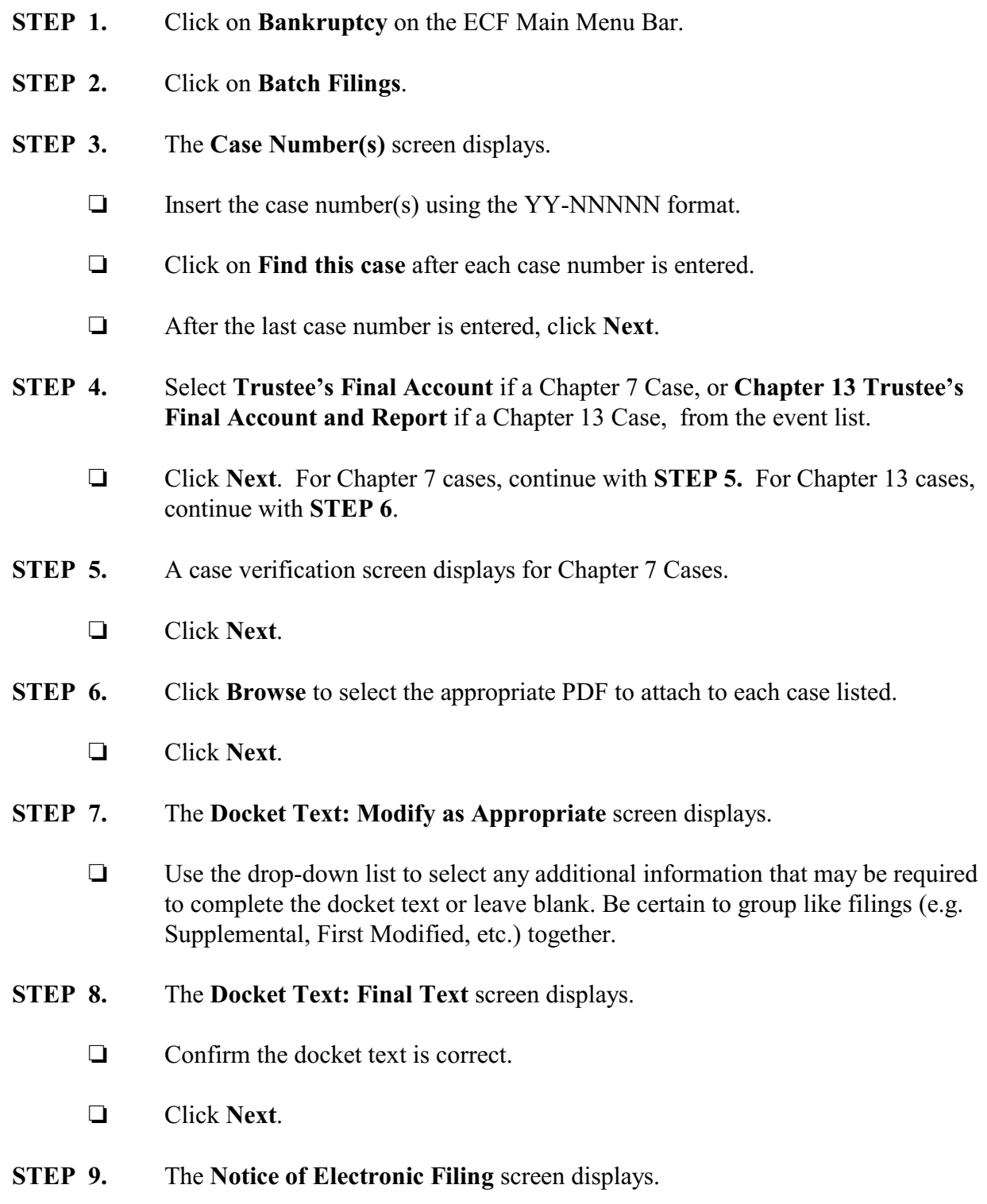